## F-BW-KLR-006 Kostenträgerrechnung durchführen

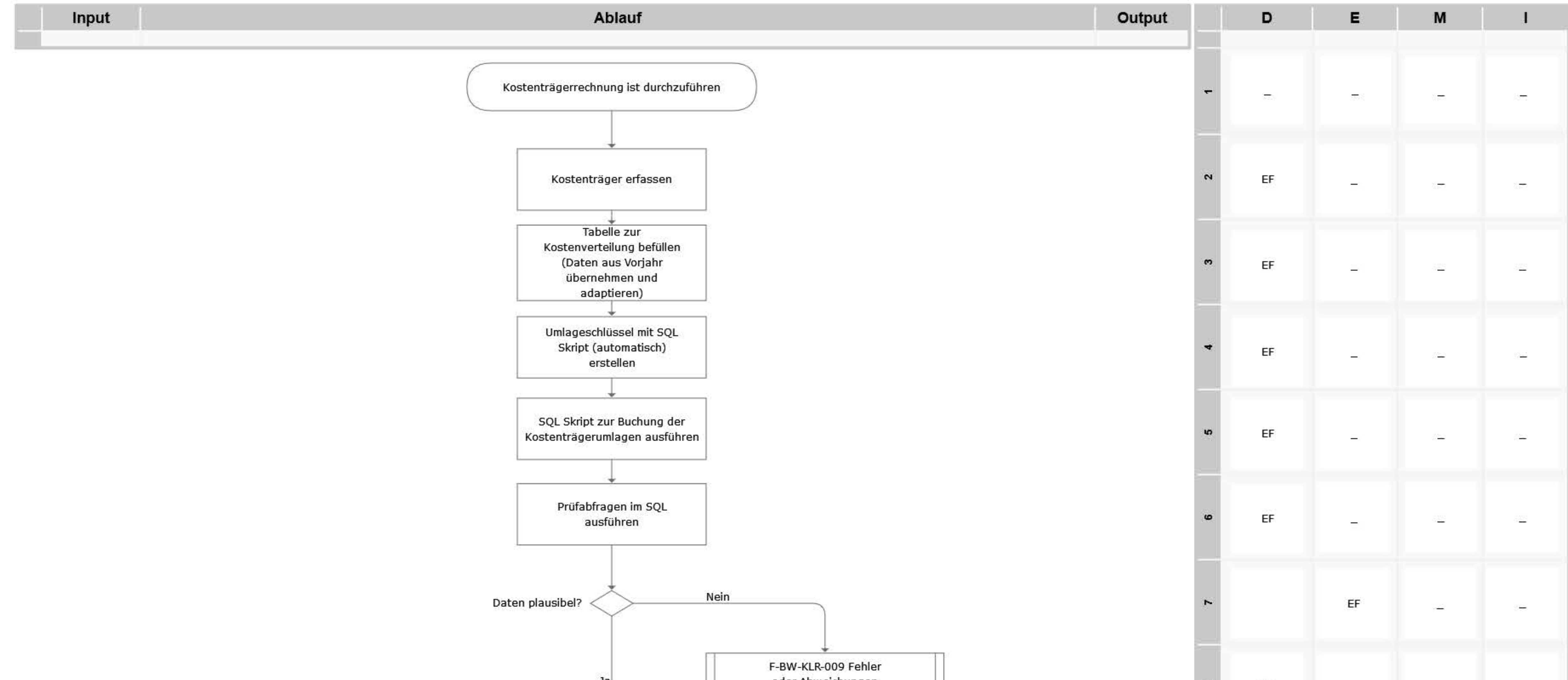

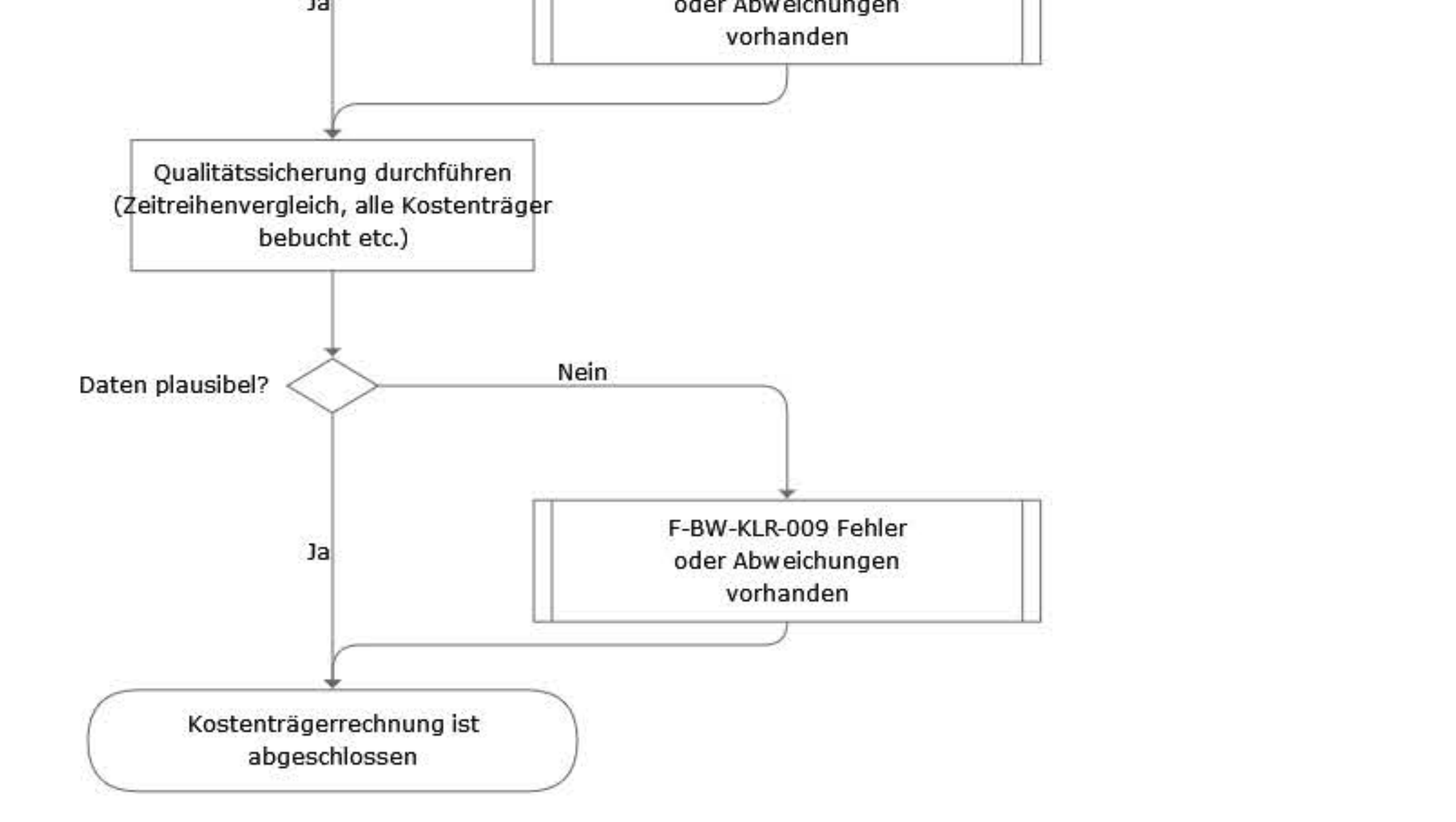

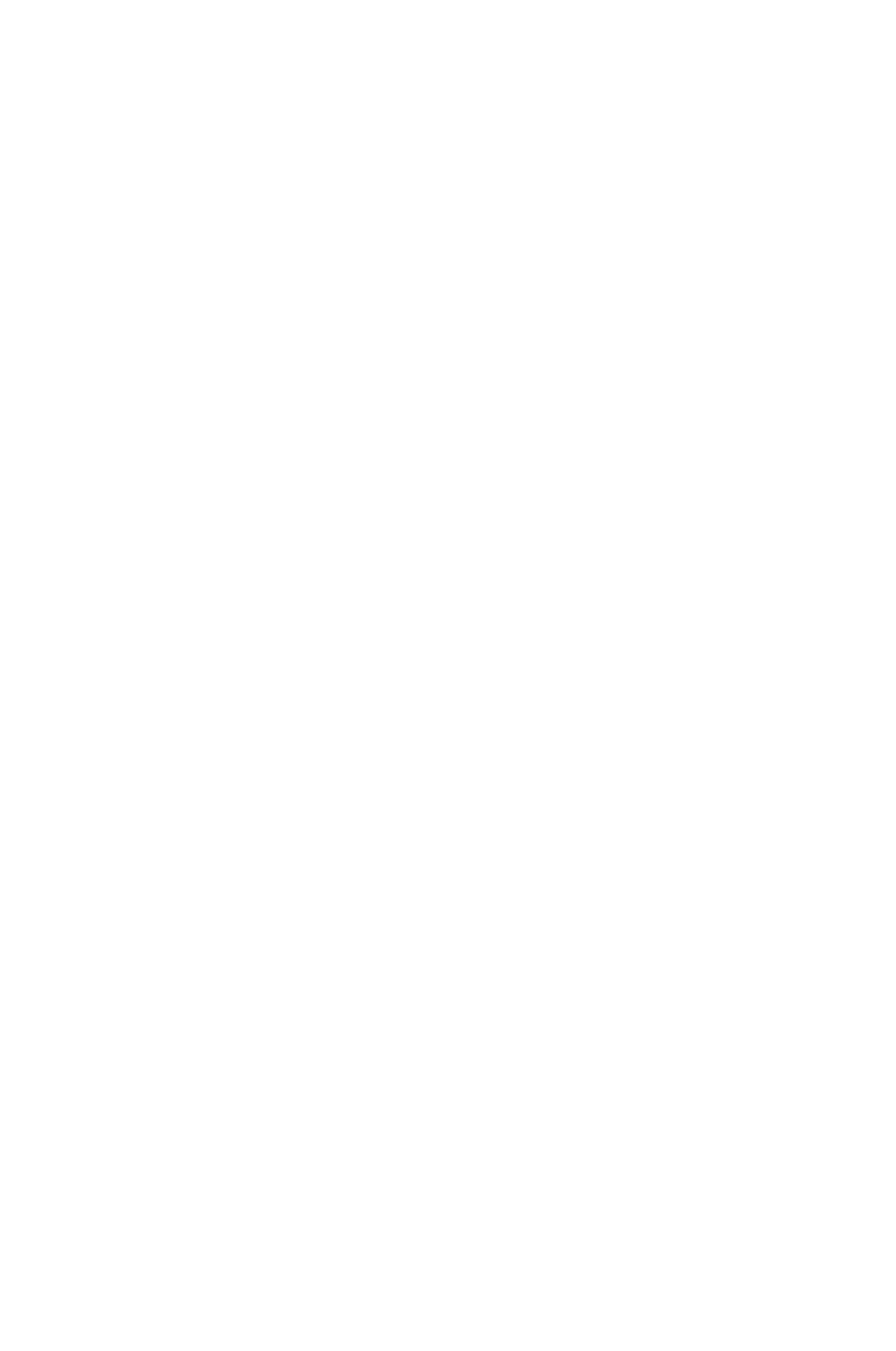

## Legende

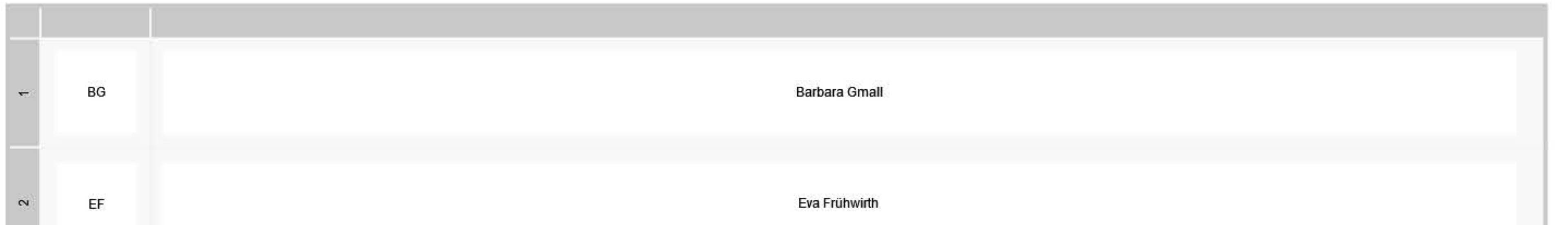

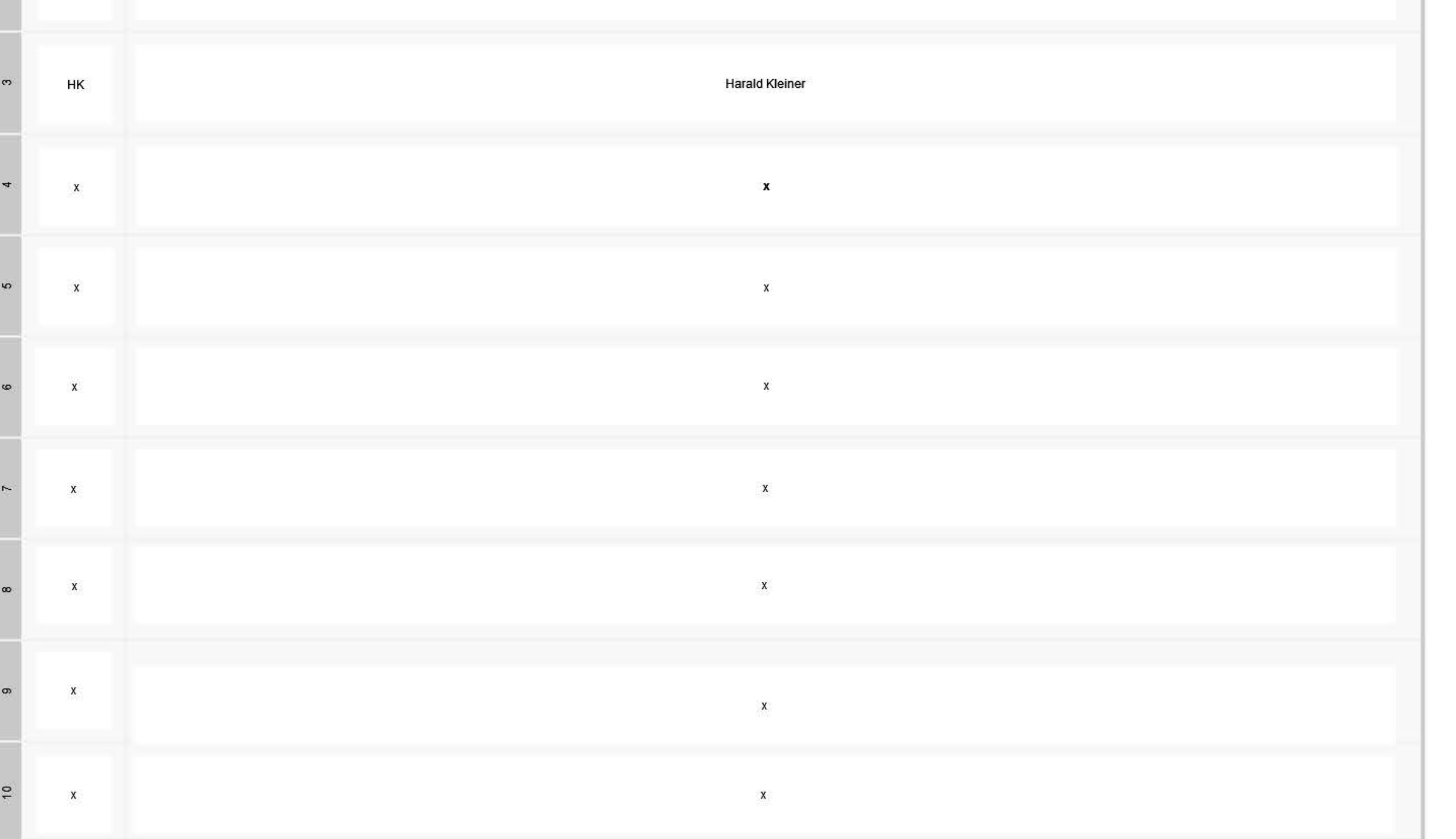